# onnxruntime\_training\_nb

January 17, 2023

# **1 Stochastic Gradient Descent on simple function**

[onnxruntime-training](https://github.com/microsoft/onnxruntime) is an extension onnxruntime or more precisely the same library compiled with different settings. It provides a way to compute a gradient of a function defined by an ONNX graph.

```
[1]: from jyquickhelper import add_notebook_menu
     add_notebook_menu()
```
- [1]: <IPython.core.display.HTML object>
- [2]: %**load\_ext** mlprodict

### **1.1 A simple problem**

Let's choose a simple regression problem defined by  $z = -1-2x+3y+\frac{1}{2}x^2-\frac{1}{3}y^2+\epsilon$  and we try to approximate by a function  $f(x, y) = a + bx + cy + dx^2 + ey^2$ . Every coefficient is determined from an optimization problem solved with a stochastic gradient descent.

```
[3]: from typing import Any
     import numpy
     import mlprodict.npy.numpy_onnx_impl as npnx
     from mlprodict.npy import onnxnumpy_default, NDArray
     @onnxnumpy_default
     def fct(x: NDArray[(None, 2), numpy.float32]) -> NDArray[(None, 1), numpy.float32]:
         \text{coeff}_x = numpy.array([[-2, 3]], dtype=numpy.float32)
         coeff_x2 = \text{numpy.array}([0.5, -0.33333]], dtype = \text{numpy.float32})bias = \text{numpy}.\text{array}([-1], \text{dtype=} \text{numpy}. \text{float32})poly = x * coef_x + x * x * coef_x2y = poly[:, 0] + poly[:, 1] + biasreturn y.reshape((-1, 1))x = \text{numpy.array}([0, 0], [1, 0], [0, 1], [1, 1], [2, 2]], \text{dtype = number}fct(x)[3]: array([[-1. ],
             [-2.5 \qquad ],
             [ 1.6666701 ],
             [ 0.16667008],
             [ 1.6666799 ]], dtype=float32)
```

```
[4]: %onnxview fct.to_onnx()
```
[4]: <jyquickhelper.jspy.render\_nb\_js\_dot.RenderJsDot at 0x162913e2fa0>

```
[5]: from mlprodict.plotting.text_plot import onnx_simple_text_plot
     print(onnx_simple_text_plot(fct.to_onnx()))
```

```
opset: domain='' version=14
input: name='x' type=dtype('float32') shape=(0, 2)
init: name='init' type=dtype('float32') shape=(0,) -- array([0.5, 1]-0.33333], dtype=float32)
init: name='init_1' type=dtype('float32') shape=(0, -1) array([-2., 3.],
dtype=float32)
init: name='init_2' type=dtype('int64') shape=(0,) -- array([1], dtype=int64)
init: name='init_3' type=dtype('int64') shape=(0,) -- array([2], dtype=int64)
init: name='init_5' type=dtype('int64') shape=(0,) -- array([0], dtype=int64)
init: name='init b10' type=dtype('float32') shape=(0,) -- array([-1.],
dtype=float32)
init: name='init_b11' type=dtype('int64') shape=(0,) -- array([-1, 1],
dtype=int64)
Mul(x, x) \rightarrow out_{mul_0}Mul(out_mul_0, init) -> out_mul_0_1
Mul(x, init 1) \rightarrow out mul 0 2
  Add(out_mul_0_2, out_mul_0_1) -> out_add_0
    Slice(out_add_0, init_2, init_3, init_2) -> out_sli_0
      Squeeze(out_sli_0, init_2) -> out_squ_0
    Slice(out_add_0, init_5, init_2, init_2) -> out_sli_0_1
      Squeeze(out_sli_0_1, init_2) -> out_squ_0_1
        Add(out squ 0 1, out squ 0) \rightarrow out add 0 1
          Add(out_add_0_1, init_b10) -> out_add_0_2
            Reshape(out\_add_0_2, init_b11) \rightarrow youtput: name='y' type=dtype('float32') shape=(0, 1)
```
#### **1.2 Gradient : retropropagation**

Let's look into the gradient.

```
[6]: from onnxcustom.training.grad_helper import onnx_derivative, DerivativeOptions
     onx = fct.to\_onnx()grad = onnx_derivative(onx)
     %onnxview grad
```
[6]: <jyquickhelper.jspy.render\_nb\_js\_dot.RenderJsDot at 0x162913e79d0>

```
[7]: from mlprodict.plotting.text_plot import onnx_text_plot_io, onnx_simple_text_plot
     print(onnx text plot io(grad))
```

```
opset: domain='' version=14
opset: domain='com.microsoft.nchwc' version=1
opset: domain='ai.onnx.ml' version=2
opset: domain='com.ms.internal.nhwc' version=1
opset: domain='ai.onnx.training' version=1
```

```
opset: domain='ai.onnx.preview.training' version=1
opset: domain='com.microsoft' version=1
opset: domain='com.microsoft.experimental' version=1
input: name='x' type=dtype('float32') shape=(0, 2)
input: name='init' type=dtype('float32') shape=(1, 2)
input: name='init_1' type=dtype('float32') shape=(1, 2)
input: name='init b10' type=dtype('float32') shape=(1,)
input: name='y_grad' type=dtype('float32') shape=(0, 1)
init: name='init_5' type=dtype('int64') shape=(0,)
init: name='init_2' type=dtype('int64') shape=(0,)
init: name='init_3' type=dtype('int64') shape=(0,)
output: name='x_grad' type=dtype('float32') shape=(0, 2)
output: name='init_grad' type=dtype('float32') shape=(1, 2)
output: name='init_1_grad' type=dtype('float32') shape=(1, 2)
output: name='init_b10_grad' type=dtype('float32') shape=(1,)
```
[8]: **from mlprodict.onnx\_tools.onnx\_manipulations import** onnx\_rename\_names renamed = onnx\_rename\_names(grad)

[9]: print(onnx\_simple\_text\_plot(renamed))

```
opset: domain='' version=14
opset: domain='com.microsoft.nchwc' version=1
opset: domain='ai.onnx.ml' version=2
opset: domain='com.ms.internal.nhwc' version=1
opset: domain='ai.onnx.training' version=1
opset: domain='ai.onnx.preview.training' version=1
opset: domain='com.microsoft' version=1
opset: domain='com.microsoft.experimental' version=1
input: name='x' type=dtype('float32') shape=(0, 2)
input: name='init' type=dtype('float32') shape=(1, 2)
input: name='init_1' type=dtype('float32') shape=(1, 2)
input: name='init_b10' type=dtype('float32') shape=(1,)
input: name='y_grad' type=dtype('float32') shape=(0, 1)
init: name='i0' type=dtype('int64') shape=(0,) -- array([0], dtype=int64)
init: name='i1' type=dtype('int64') shape=(0,) -- array([1], dtype=int64)
init: name='i2' type=dtype('int64') shape=(0,) -- array([2], dtype=int64)
Mul(x, x) \rightarrow r0Mul(r0, init) \rightarrow r1Shape(r1) \rightarrow r32Mul(x, init_1) \rightarrow r2Add(r2, r1) \rightarrow r3Slice(r3, i1, i2, i1) \rightarrow r4
      Squeeze(r4, i1) \rightarrow r5Shape(r5) \rightarrow r18Slice(r3, i0, i1, i1) \rightarrow r6
      Squeeze(r6, i1) \rightarrow r7Add(r7, r5) \rightarrow r8Add(r8, init b10) \rightarrow r9
             Shape(r9) \rightarrow r10Reshape(y_grad, r10, allowzero=0) -> r11
Shape(init_b10) -> r12
Shape(r8) \rightarrow r13
```

```
BroadcastGradientArgs(r13, r12) -> r14, r15
    ReduceSum(r11, r14, keepdims=1, noop_with_empty_axes=1) -> r16
  Reshape(r16, r13, allowzero=0) \rightarrow r17
Shape(r7) \rightarrow r19BroadcastGradientArgs(r19, r18) -> r20, r21
    ReduceSum(r17, r21, keepdims=1, noop with empty axes=1) \rightarrow r22
      Reshape(r22, r18, allowzero=0) -> r23Unsqueeze(r23, i1) \rightarrow r24Shape(r3) \rightarrow r25SliceGrad(r24, r25, i1, i2, i1) -> r26
    ReduceSum(r17, r20, keepdims=1, noop_with_empty_axes=1) -> r27
  Reshape(r27, r19, allowzero=0) -> r28Unsqueeze(r28, i1) \rightarrow r29SliceGrad(r29, r25, i0, i1, i1) -> r30
        Sum(r30, r26) \rightarrow r31Shape(r2) \rightarrow r33BroadcastGradientArgs(r33, r32) -> r34, r35
      ReduceSum(r31, r35, keepdims=1, noop with empty axes=1) \rightarrow r36
      Reshape(r36, r32, allowzero=0) -> r37
        Mul(r37, init) \rightarrow r38Shape(init) -> r39
Shape( r0 ) \rightarrow r40BroadcastGradientArgs(r40, r39) -> r41, r42
    ReduceSum(r38, r41, keepdims=1, noop_with_empty_axes=1) -> r43
  Reshape(r43, r40, allowzero=0) -> r44Mul(r44, x) \rightarrow r45ReduceSum(r31, r34, keepdims=1, noop_with_empty_axes=1) -> r46
  Reshape(r46, r33, allowzero=0) -> r47
    Mul(r47, init_1) \rightarrow r48
Shape(init_1) \rightarrow r49
Shape(x) \rightarrow r50BroadcastGradientArgs(r50, r49) -> r51, r52
    ReduceSum(r48, r51, keepdims=1, noop_with_empty_axes=1) -> r53
  Reshape(r53, r50, allowzero=0) -> r54
    Sum(r54, r45, r45) \rightarrow x grad
ReduceSum(r11, r15, keepdims=1, noop_with_empty_axes=1) -> r55
  Reshape(r55, r12, allowzero=0) \rightarrow init b10 grad
Mul(r37, r0) -> r56
  ReduceSum(r56, r42, keepdims=1, noop_with_empty_axes=1) -> r57
  Reshape(r57, r39, allowzero=0) -> init_grad
Mul(r47, x) \rightarrow r58ReduceSum(r58, r52, keepdims=1, noop_with_empty_axes=1) -> r59
  Reshape(r59, r49, allowzero=0) -> init_1_grad
output: name='x_grad' type=dtype('float32') shape=(0, 2)
output: name='init_grad' type=dtype('float32') shape=(1, 2)
output: name='init_1_grad' type=dtype('float32') shape=(1, 2)
output: name='init_b10_grad' type=dtype('float32') shape=(1,)
```

```
[10]: set(n.op_type for n in grad.graph.node)
```
[10]: {'Add', 'BroadcastGradientArgs', 'Mul', 'ReduceSum',

```
'Reshape',
'Shape',
'Slice',
'SliceGrad',
'Squeeze',
'Sum',
'Unsqueeze'}
```
The resulting graph assumes the gradient for y grad is known. That's the case for a layer in a neural network. In our case, this gradient should come from the loss. Let's add it to the graph.

### **1.3 Add a square loss**

```
[11]: from onnxcustom.utils.orttraining_helper import add_loss_output
      onx_loss = add_loss_output(onx)
      %onnxview onx_loss
```
[11]: <jyquickhelper.jspy.render\_nb\_js\_dot.RenderJsDot at 0x162913e7640>

```
[12]: print(onnx simple text plot(onx loss))
```

```
opset: domain='' version=14
input: name='x' type=dtype('float32') shape=(0, 2)
input: name='label' type=dtype('float32') shape=(0, 1)
init: name='init' type=dtype('float32') shape=(0,) -- array([0.5, 1]-0.33333], dtype=float32)
init: name='init_1' type=dtype('float32') shape=(0,) -- array([-2., 3.],
dtype=float32)
init: name='init_2' type=dtype('int64') shape=(0,) -- array([1], dtype=int64)
init: name='init_3' type=dtype('int64') shape=(0,) -- array([2], dtype=int64)
init: name='init_5' type=dtype('int64') shape=(0,) -- array([0], dtype=int64)
init: name='init_b10' type=dtype('float32') shape=(0,) -- array([-1.],
dtype=float32)
init: name='init_b11' type=dtype('int64') shape=(0,) -- array([-1, 1],
dtype=int64)
Mul(x, x) \rightarrow out\_mul_0Mul(out_mul_0, init) -> out_mul_0_1
Mul(x, init_1) \rightarrow out_mul_0_2Add(out\_mul_0_2, out\_mul_0_1) -> out\_add_0Slice(out_add_0, init_2, init_3, init_2) -> out_sli_0
      Squeeze(out_sli_0, init_2) -> out_squ_0
    Slice(out_add_0, init_5, init_2, init_2) \rightarrow out_sli_0_1
      Squeeze(out_sli_0_1, init_2) \rightarrow out_squ_0_1
        Add(out_squ_0_1, out_squ_0) \rightarrow out_add_0_1Add(out_add_0_1, init_b10) -> out_add_0_2
            Reshape(out\_add_0_2, init_b11) \rightarrow ySub(y, label) \rightarrow loss\_diffMul(loss_diff, loss_diff) -> loss_diff_2
                  ReduceSum(loss_diff_2) -> loss
output: name='loss' type=dtype('float32') shape=(1, 1)
output: name='y' type=dtype('float32') shape=(0, 1)
```
The graph has 5 inputs: x, label or the expected target, and the weights and two outputs, the function output and the loss. We don't need the first one so we remove it.

```
[13]: from mlprodict.onnx_tools.onnx_manipulations import select_model_inputs_outputs
```

```
onx_loss_only = select_model_inputs_outputs(onx_loss, outputs=['loss'])
print(onnx_simple_text_plot(onx_loss_only))
```

```
opset: domain='' version=14
input: name='x' type=dtype('float32') shape=(0, 2)
input: name='label' type=dtype('float32') shape=(0, 1)
init: name='init' type=dtype('float32') shape=(0,) -- array([0.5, 1]-0.33333], dtype=float32)
init: name='init_1' type=dtype('float32') shape=(0,) -- array([-2., 3.],
dtype=float32)
init: name='init_2' type=dtype('int64') shape=(0,) -- array([1], dtype=int64)
init: name='init 3'' type=dtype('int64') shape=(0,) -- array([2], dtype=int64)
init: name='init_5' type=dtype('int64') shape=(0, ) -- array([0], dtype=int64)
init: name='init_b10' type=dtype('float32') shape=(0,) -- array([-1.],
dtype=float32)
init: name='init_b11' type=dtype('int64') shape=(0,) -- array([-1, 1],
dtype=int64)
Mul(x, x) \rightarrow out\_mul_0Mul(out_mul_0, init) -> out_mul_0_1
Mul(x, init_1) \rightarrow out_mul_0_2Add(out_mul_0_2, out_mul_0_1) -> out_add_0
    Slice(out_add_0, init_5, init_2, init_2) -> out_sli_0_1
      Squeeze(out_sli_0_1, init_2) \rightarrow out_squ_0_1
    Slice(out_add_0, init_2, init_3, init_2) -> out_sli_0
      Squeeze(out_sli_0, init_2) -> out_squ_0
        Add(out_squ_0_1, out_squ_0) -> out_add_0_1
          Add(out\_add_0_1, init_b10) \rightarrow out\_add_0_2Reshape(out\_add_0_2, init_b11) \rightarrow ySub(y, label) \rightarrow loss_diffMul(loss_diff, loss_diff) -> loss_diff_2
                  ReduceSum(loss diff 2) -> loss
output: name='loss' type=dtype('float32') shape=(1, 1)
```
#### **1.4 Gradient again : loss + retropropagation**

```
[14]: grad_loss = onnx_rename_names(onnx_derivative(
          onx_loss_only, options=DerivativeOptions.FillGrad | DerivativeOptions.KeepOutputs))
      %onnxview grad_loss
```
[14]: <jyquickhelper.jspy.render\_nb\_js\_dot.RenderJsDot at 0x162913e7d90>

[15]: print(onnx\_simple\_text\_plot(grad\_loss))

```
opset: domain='' version=14
opset: domain='com.microsoft.nchwc' version=1
opset: domain='ai.onnx.ml' version=2
opset: domain='com.ms.internal.nhwc' version=1
opset: domain='ai.onnx.training' version=1
```

```
opset: domain='ai.onnx.preview.training' version=1
opset: domain='com.microsoft' version=1
opset: domain='com.microsoft.experimental' version=1
input: name='x' type=dtype('float32') shape=(0, 2)
input: name='label' type=dtype('float32') shape=(0, 1)
input: name='init' type=dtype('float32') shape=(1, 2)
input: name='init_1' type=dtype('float32') shape=(1, 2)
input: name='init_b10' type=dtype('float32') shape=(1,)
init: name='i0' type=dtype('int64') shape=(0, -1 - 1) array([-1, 1], dtype=int64)
init: name='i1' type=dtype('int64') shape=(0,) -- array([0], dtype=int64)
init: name='i2' type=dtype('int64') shape=(0,) -- array([1], dtype=int64)
init: name='i3' type=dtype('int64') shape=(0,) -- array([2], dtype=int64)
Mul(x, init_1) \rightarrow r0Shape( r0) \rightarrow r47Mul(x, x) \rightarrow r1Mul(r1, init) \rightarrow r2Add( r0, r2 ) \rightarrow r3Slice(r3, i1, i2, i2) \rightarrow r4
      Squeeze(r4, i2) \rightarrow r5Shape(r5) \rightarrow r33Slice(r3, i2, i3, i2) \rightarrow r6
      Squeeze(r6, i2) \rightarrow r7Add(r5, r7) \rightarrow r8Add(r8, init b10) \rightarrow r9Reshape(r9, i0, allowzero=0) \rightarrow r10Sub(r10, label) -> r11
                  Mul(r11, r11) -> r12
                    ReduceSum(r12, keepdims=1, noop_with_empty_axes=0) -> loss
                      Shape(loss) \rightarrow r76
                        ConstantOfShape(r76) -> r14
                    Shape(r12) \rightarrow r13Expand(r14, r13) \rightarrow r15Mul(r15, r11) \rightarrow r16Sum(r16, r16) \rightarrow r17Shape(label) \rightarrow r18
Shape(r10) \rightarrow r19BroadcastGradientArgs(r19, r18) \rightarrow r20, r21
    ReduceSum(r17, r20, keepdims=1, noop_with_empty_axes=1) -> r22
  Reshape(r22, r19, allowzero=0) -> r23
Shape(r9) \rightarrow r24Reshape(r23, r24, allowzero=0) -> r25Shape(init_b10) \rightarrow r26
Shape(r8) \rightarrow r27BroadcastGradientArgs(r27, r26) -> r28, r29
    ReduceSum(r25, r28, keepdims=1, noop_with_empty_axes=1) -> r30
  Reshape(r30, r27, allowzero=0) -> r31Shape(r7) \rightarrow r32BroadcastGradientArgs(r33, r32) -> r34, r35
    ReduceSum(r31, r34, keepdims=1, noop_with_empty_axes=1) -> r36
      Reshape(r36, r33, allowzero=0) -> r37
        Unsqueeze(r37, i2) \rightarrow r38Shape(r3) \rightarrow r39SliceGrad(r38, r39, i1, i2, i2) -> r40
    ReduceSum(r31, r35, keepdims=1, noop_with_empty_axes=1) -> r41
```

```
Reshape(r41, r32, allowzero=0) -> r42Unsqueeze(r42, i2) \rightarrow r43SliceGrad(r43, r39, i2, i3, i2) -> r44
        Sum(r44, r40) -> r45
    Shape(r2) \rightarrow r46BroadcastGradientArgs(r47, r46) -> r48, r49
      ReduceSum(r45, r48, keepdims=1, noop with empty axes=1) -> r50
    Reshape(r50, r47, allowzero=0) \rightarrow r51
      Mul(r51, init_1) \rightarrow r52Shape(init_1) \rightarrow r53
Shape(x) \rightarrow r54BroadcastGradientArgs(r54, r53) -> r55, r56
    ReduceSum(r52, r55, keepdims=1, noop_with_empty_axes=1) -> r57
  Reshape(r57, r54, allowzero=0) -> r58ReduceSum(r45, r49, keepdims=1, noop_with_empty_axes=1) -> r59
  Reshape(r59, r46, allowzero=0) -> r60Mul(r60, init) \rightarrow r61Shape(init) \rightarrow r62
Shape(r1) \rightarrow r63BroadcastGradientArgs(r63, r62) -> r64, r65
    ReduceSum(r61, r64, keepdims=1, noop_with_empty_axes=1) -> r66
  Reshape(r66, r63, allowzero=0) -> r67Mul(r67, x) \rightarrow r68Sum(r68, r68, r58) -> x grad
ReduceSum(r17, r21, keepdims=1, noop_with_empty_axes=1) -> r69
 Reshape(r69, r18, allowzero=0) -> r70
    Neg(r70) -> label_grad
ReduceSum(r25, r29, keepdims=1, noop_with_empty_axes=1) -> r71
  Reshape(r71, r26, allowzero=0) -> init_b10_grad
Mul(r51, x) \rightarrow r72ReduceSum(r72, r56, keepdims=1, noop_with_empty_axes=1) -> r73
  Reshape(r73, r53, allowzero=0) -> init_1_grad
Mul(r60, r1) \rightarrow r74ReduceSum(r74, r65, keepdims=1, noop_with_empty_axes=1) -> r75
  Reshape(r75, r62, allowzero=0) -> init grad
output: name='x_grad' type=dtype('float32') shape=(0, 2)
output: name='label_grad' type=dtype('float32') shape=(0, 1)
output: name='init_grad' type=dtype('float32') shape=(1, 2)
output: name='init_1_grad' type=dtype('float32') shape=(1, 2)
output: name='init_b10_grad' type=dtype('float32') shape=(1,)
output: name='loss' type=dtype('float32') shape=(1, 1)
```
Let's compute the gradient.

 $[16] : |x|$ 

[16]: array([[0., 0.], [1., 0.], [0., 1.], [1., 1.], [2., 2.]], dtype=float32)  $[17]:$  y = fct(x) y

```
[17]: array([[ -1. \t 17],
             [-2.5 \qquad ],
             [ 1.6666701 ],
             [ 0.16667008],
             [ 1.6666799 ]], dtype=float32)
[18]: from mlprodict.onnxrt import OnnxInference
      oinf = OnnxInference(grad_loss, runtime='onnxruntime1')
[19]: import pprint
      init = \text{numpy}.\text{array}([2, 3]], \text{ dtype=numpy}.float32)init_1 = numpy.array([0.5, 0.33333]], dtype = numpy.float32)init_b10 = \text{numpy}.\text{array}([1], \text{ dtype=numpy}.float32)result = \text{oinf.run}({'x': x, 'label': y, '%})'init': init, 'init_1': init_1, 'init_b10': init_b10})
      pprint.pprint(result)
     {'init_1_grad': array([[109.333244, 102.666565]], dtype=float32),
      'init_b10_grad': array([76.6666], dtype=float32),
      'init_grad': array([[193.33316, 186.66649]], dtype=float32),
      'label_grad': array([[-4.  \t],
             [-12.  ],
             [-5.33332],
             [-13.333321],
             [-41.99996 ]], dtype=float32),
      'loss': array([[532.5546]], dtype=float32),
      'x_{\text{grad}}': \text{array}([2, 2, 1.33332],[ 54. , 3.99996 ],
```

```
[ 2.66666 , 33.777676],
[ 59.999943, 84.44432 ],
[356.99966, 517.9994]], dtype=float32)}
```
We could use this gradient to implement a stochastic gradient descent in python. Two comments: \* If we implement it this with numpy, it cannot work on GPU. \* If we use OrtValue (tensor from onnxruntime), how to do simple addition between OrtValue ?

We need to implemented the second option. A simple addition between two OrtValue must be done with an ONNX graph.

## **1.5 TrainingSession**

```
[20]: X = \text{numpy.random.random}(100, 2). astype(numpy.float32) / 10
      y = fct(X) + (numpy.random.randn(100, 1) / 1000).astype(numpy.float32)X.shape, y.shape
```

```
[20]: ((100, 2), (100, 1))
```

```
[21]: print(onnx_simple_text_plot(onx))
```

```
opset: domain='' version=14
input: name='x' type=dtype('float32') shape=(0, 2)
init: name='init' type=dtype('float32') shape=(0,) -- array([0.5,,
```

```
-0.33333], dtype=float32)
init: name='init_1' type=dtype('float32') shape=(0, -1) array([-2., 3.],
dtype=float32)
init: name='init_2' type=dtype('int64') shape=(0,) -- array([1], dtype=int64)
init: name='init_3' type=dtype('int64') shape=(0,) -- array([2], dtype=int64)
init: name='init_5' type=dtype('int64') shape=(0,) -- array([0], dtype=int64)
init: name='init b10' type=dtype('float32') shape=(0,) -- array([-1.],
dtype=float32)
init: name='init_b11' type=dtype('int64') shape=(0,) -- array([-1, 1],
dtype=int64)
Mul(x, x) \rightarrow out\_mul_0Mul(out_mul_0, init) -> out_mul_0_1
Mul(x, init_1) \rightarrow out_mul_0_2Add(out_mul_0_2, out_mul_0_1) \rightarrow out_add_0
    Slice(out_add_0, init_2, init_3, init_2) -> out_sli_0
      Squeeze(out_sli_0, init_2) -> out_squ_0
    Slice(out_add_0, init_5, init_2, init_2) -> out_sli_0_1
      Squeeze(out sli 0 1, init 2) \rightarrow out squ 0 1
        Add(out_squ_0_1, out_squ_0) -> out_add_0_1
          Add(out_add_0_1, init_b10) -> out_add_0_2
            Reshape(out\_add_0_2, init_b11) \rightarrow youtput: name='y' type=dtype('float32') shape=(0, 1)
```

```
[22]: from onnxcustom.training.optimizers import OrtGradientOptimizer
```

```
train session = OrtGradientOptimizeonx_loss, ['init', 'init_1', 'init_b10'], learning_rate=1e-1,
   batch_size=5, max_iter=100)
```

```
train_session.fit(X, y)
```

```
[22]: OrtGradientOptimizer(model_onnx='ir_version…', weights_to_train=['init',
      'init_1', 'init_b10'], loss_output_name='loss', max_iter=100,
      training_optimizer_name='SGDOptimizer', batch_size=5,
      learning_rate=LearningRateSGD(eta0=0.1, alpha=0.0001, power_t=0.25,
      learning_rate='invscaling'), value=0.03162277660168379, device='cpu',
      warm_start=False, verbose=0, validation_every=10, saved_gradient=None,
      sample_weight_name='weight')
```
[23]: train\_session.trained\_coef\_

```
[23]: {'init': array([[-0.34785354, 1.1399053 ]], dtype=float32),
       'init_1': array([[-1.9156165, 2.4292002]], dtype=float32),
       'init_b10': array([-1.0016667], dtype=float32)}
```
[24]: train\_session.train\_losses\_[-5:]

[24]: [0.0036812867, 0.0038135047, 0.0037041684, 0.0037206002, 0.0032002896]

```
[25]: import pandas
```
pandas.DataFrame({'loss': train\_session.train\_losses\_}).plot();

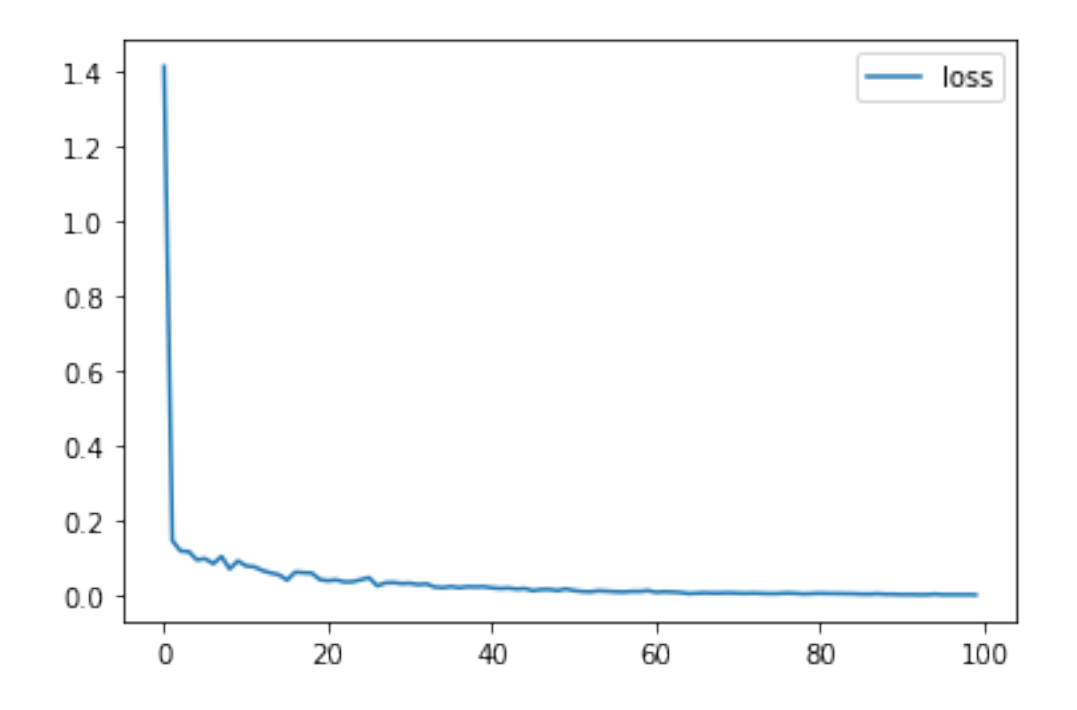

### **1.6 Fordward backward: TrainingAgent**

This second implementation uses [TrainingAgent](http://www.xavierdupre.fr/app/onnxcustom/helpsphinx/api/onnxruntime_python/training_partial.html#trainingagent).

```
[26]: from onnxcustom.training.optimizers_partial import OrtGradientForwardBackwardOptimizer
      train session = OrtGradientForwardBackwardOptimizer(
          onx, ['init', 'init_1', 'init_b10'], learning_rate=1e-1,
          batch_size=2, max_iter=100)
```

```
[27]: train_session.fit(X, y)
```

```
[27]: OrtGradientForwardBackwardOptimizer(model_onnx='ir_version…',
      weights_to_train=['init', 'init_1', 'init_b10'], loss_output_name='loss',
     max_iter=100, training_optimizer_name='SGDOptimizer', batch_size=2,
      learning_rate=LearningRateSGD(eta0=0.1, alpha=0.0001, power_t=0.25,
      learning_rate='invscaling'), value=0.03162277660168379, device='cpu',
      warm_start=False, verbose=0, validation_every=10,
      learning_loss=SquareLearningLoss(), enable_logging=False, weight_name=None,
      learning_penalty=NoLearningPenalty(), exc=True)
```

```
[28]: train_session.train_losses_[-5:]
```

```
[28]: [0.00040441833, 0.00037421435, 0.00049950054, 0.00042527347, 0.00031072882]
```

```
[29]: pandas.DataFrame({'loss': train_session.train_losses_}).plot();
```
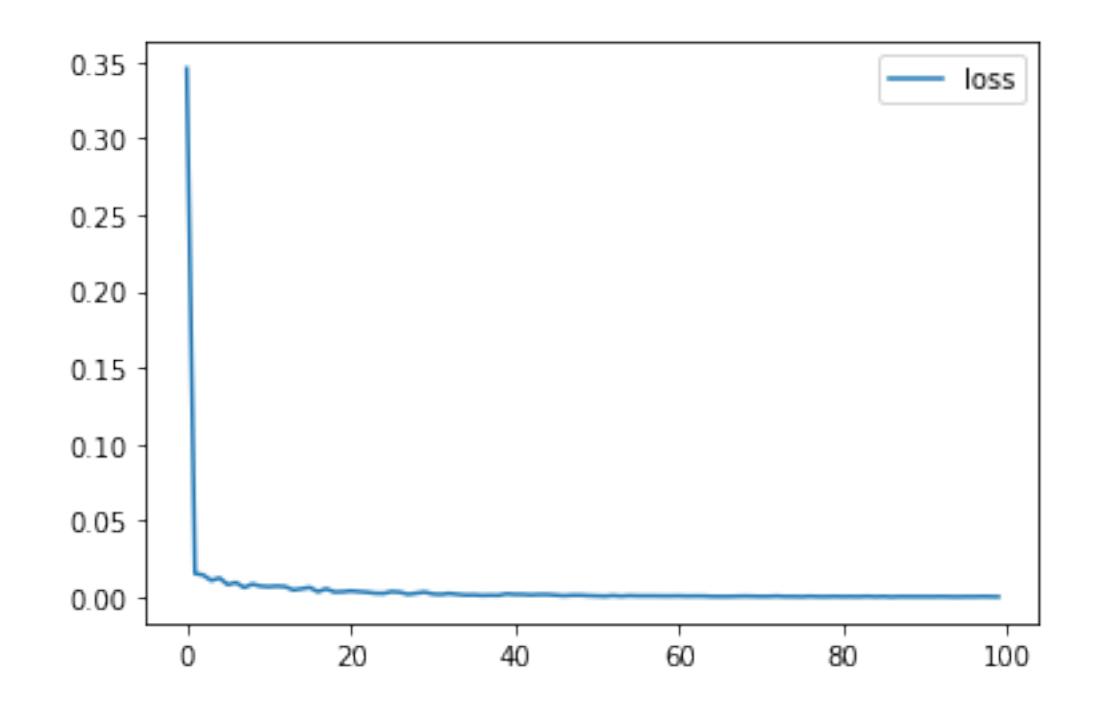

[30]: train\_session.trained\_coef\_

```
[30]: {'init': <onnxruntime.capi.onnxruntime_pybind11_state.OrtValue at
      0x162a9199fb0>,
       'init 1': <onnxruntime.capi.onnxruntime_pybind11_state.OrtValue at
      0x162a91a20f0>,
       'init_b10': <onnxruntime.capi.onnxruntime_pybind11_state.OrtValue at
      0x162a91a2030>}
```
[31]: {k: v.numpy() **for** k, v **in** train\_session.trained\_coef\_.items()}

```
[31]: {'init': array([[-0.35357383, 0.6850407]], dtype=float32),
       'init_1': array([[-1.916494 , 2.8799832]], dtype=float32),
       'init_b10': array([-1.0036615], dtype=float32)}
```
Not the same weights? What about the prediction?

- $[32]$ : trained\_onx = train\_session.get\_trained\_onnx()
- [33]: print(onnx\_simple\_text\_plot(trained\_onx))

```
opset: domain='' version=14
input: name='x' type=dtype('float32') shape=(0, 2)
init: name='init' type=dtype('float32') shape=(0,) -- array([-0.35357383,
0.6850407 ], dtype=float32)
init: name='init_1' type=dtype('float32') shape=(0, ) -- array([-1.916494,
2.8799832], dtype=float32)
init: name='init_2' type=dtype('int64') shape=(0,) -- array([1], dtype=int64)
init: name='init_3' type=dtype('int64') shape=(0,) -- array([2], dtype=int64)
init: name='init_5' type=dtype('int64') shape=(0,) -- array([0], dtype=int64)
```

```
init: name='init b10' type=dtype('float32') shape=(0,) -- array([-1.0036615],
dtype=float32)
init: name='init b11' type=dtype('int64') shape=(0,) -- array([-1, 1],
dtype=int64)
Mul(x, x) \rightarrow out\_mul_0Mul(out mul 0, init) \rightarrow out mul 0 1
Mul(x, init 1) \rightarrow out mul 0 2
  Add(out_mul_0_2, out_mul_0_1) -> out_add_0
    Slice(out_add_0, init_2, init_3, init_2) -> out_sli_0
      Squeeze(out_sli_0, init_2) -> out_squ_0
    Slice(out_add_0, init_5, init_2, init_2) -> out_sli_0_1
      Squeeze(out_sli_0_1, init_2) \rightarrow out_squ_0_1
        Add(out_squ_0_1, out_squ_0) -> out_add_0_1
           Add(out\_add_0_1, init_b10) \rightarrow out\_add_0_2Reshape(out_add_0_2, init_b11) \rightarrow y
output: name='y' type=dtype('float32') shape=(0, 1)
```

```
[34]: oinf = 0nnxInference(trained_onx)
      oinf.run({'x': X})['y'][:5]
```

```
[34]: array([[-0.6123954],
             [-1.303561 ],
             [-2.0257921],
             [-1.2778704],
             [-0.9708453]], dtype=float32)
```
 $[35]$ : y[:5]

```
[35]: array([[-0.58675164],
             [-1.3148587 ],
             [-2.0666485 ],
             [-1.272753 ],
             [-0.95404863]], dtype=float32)
```
It works.

### **1.7 MLPregressor**

```
[36]: import warnings
      import time
      import numpy
      import matplotlib.pyplot as plt
      from pandas import DataFrame
      from onnxruntime import get_device
      from sklearn.datasets import make_regression
      from sklearn.model_selection import train_test_split
      from sklearn.neural_network import MLPRegressor
      from skl2onnx import to_onnx
      X, y = make_{regression}(1000, n_features=100, bias=2)X = X.\text{astype}(numpy.fload32)y = y. astype(numpy. float 32)
      X_ttrain, X_ttest, y_ttrain, y_ttest = train_test_split(X, y)
```

```
[37]: batch_size = 15
     max iter = 100nn = MLPRegressor(hidden_layer_sizes=(50, 10), max_iter=max_iter,
                        solver='sgd', learning_rate_init=5e-5,
                        n iter no change=max iter * 3, batch size=batch size,
                        learning_rate="invscaling",
                        # default values
                        momentum=0.9, nesterovs_momentum=True, power_t=0.5)
      with warnings.catch_warnings():
          warnings.simplefilter('ignore')
          nn.fit(X_train, y_train)
```
Conversion to ONNX

```
[38]: from onnxcustom.utils.onnx_helper import onnx_rename_weights
      onx = to_onnx(nn, X_train[:1].astype(numpy.float32), target_opset=15)
      onx = onnx rename weights(onx)
```
[39]: train session = OrtGradientForwardBackwardOptimizer( onx, device='cpu', learning\_rate=5e-5, warm\_start=**False**, max\_iter=max\_iter, batch\_size=batch\_size)

[40]: train\_session.fit(X\_train, y\_train)

```
[40]: OrtGradientForwardBackwardOptimizer(model_onnx='ir_version…',
      weights_to_train="['I0_coeff…", loss_output_name='loss', max_iter=100,
      training_optimizer_name='SGDOptimizer', batch_size=15,
      learning_rate=LearningRateSGD(eta0=5e-05, alpha=0.0001, power_t=0.25,
      learning_rate='invscaling'), value=1.5811388300841898e-05, device='cpu',
      warm_start=False, verbose=0, validation_every=10,
      learning_loss=SquareLearningLoss(), enable_logging=False, weight_name=None,
      learning_penalty=NoLearningPenalty(), exc=True)
```
[41]: pandas.DataFrame(dict(skl\_loss=nn.loss\_curve\_, ort\_loss=train\_session.train\_losses\_)).  $\rightarrow$ plot();

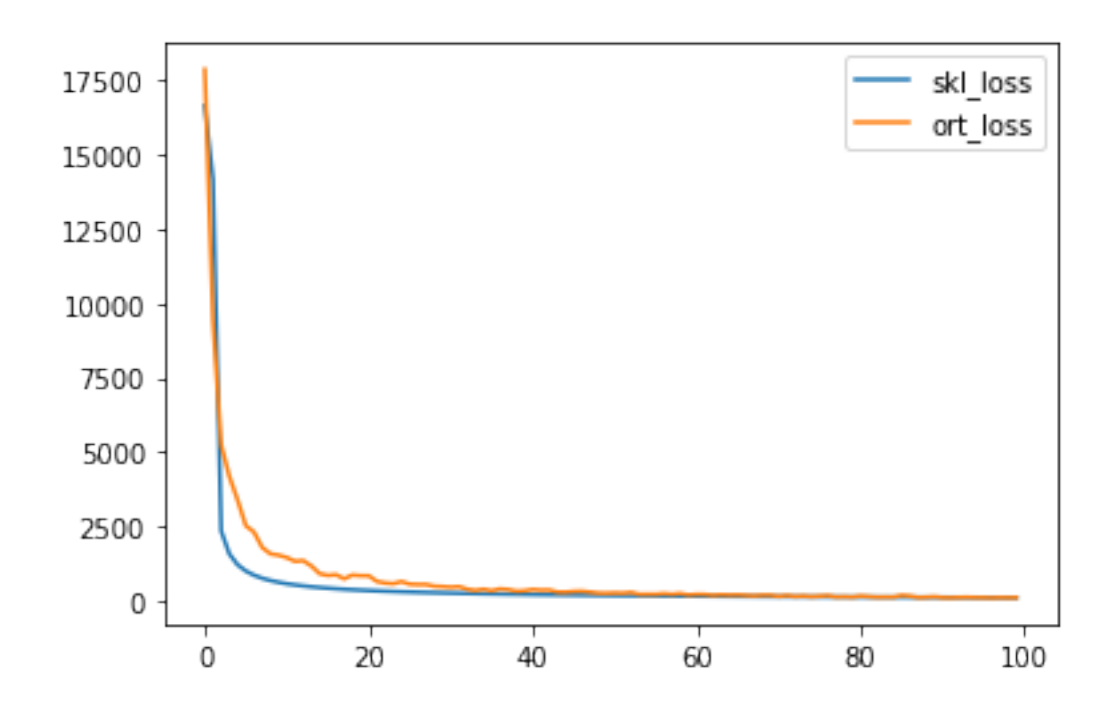

[42]: %**timeit** -n 1 -r 1 nn.fit(X\_train, y\_train)

```
C:\Python395_x64\lib\site-
packages\sklearn\neural_network\_multilayer_perceptron.py:692:
ConvergenceWarning: Stochastic Optimizer: Maximum iterations (100) reached and
the optimization hasn't converged yet.
 warnings.warn(
```
1.98  $s \pm 0$  ns per loop (mean  $\pm$  std. dev. of 1 run, 1 loop each)

[43]: %**timeit** -n 1 -r 1 train\_session.fit(X\_train, y\_train)

1.88  $s \pm 0$  ns per loop (mean  $\pm$  std. dev. of 1 run, 1 loop each)

**1.8 Not exactly the same: Nesterov?**

[44]: **from onnxcustom.training.sgd\_learning\_rate import** LearningRateSGDNesterov

```
train session2 = OrtGradientForwardBackwardOptimizer(
    onx, device='cpu', warm_start=False, max_iter=max_iter, batch_size=batch_size,
    learning_rate=LearningRateSGDNesterov(1e-5, nesterov=True, momentum=0.9))
```
 $[45]$ :  $\text{train\_session2.fit(X_train, y_train)}$ 

```
[45]: OrtGradientForwardBackwardOptimizer(model_onnx='ir_version…',
      weights_to_train="['I0_coeff…", loss_output_name='loss', max_iter=100,
      training_optimizer_name='SGDOptimizer', batch_size=15,
      learning_rate=LearningRateSGDNesterov(eta0=1e-05, alpha=0.0001, power_t=0.25,
```

```
learning_rate='invscaling', momentum=0.9, nesterov=True),
value=3.162277660168379e-06, device='cpu', warm_start=False, verbose=0,
validation_every=10, learning_loss=SquareLearningLoss(), enable_logging=False,
weight_name=None, learning_penalty=NoLearningPenalty(), exc=True)
```

```
[46]: pandas.DataFrame(dict(skl_loss=nn.loss_curve_,
                            ort_loss=train_session.train_losses_,
                            ort_loss2=train_session2.train_losses_)).plot();
```
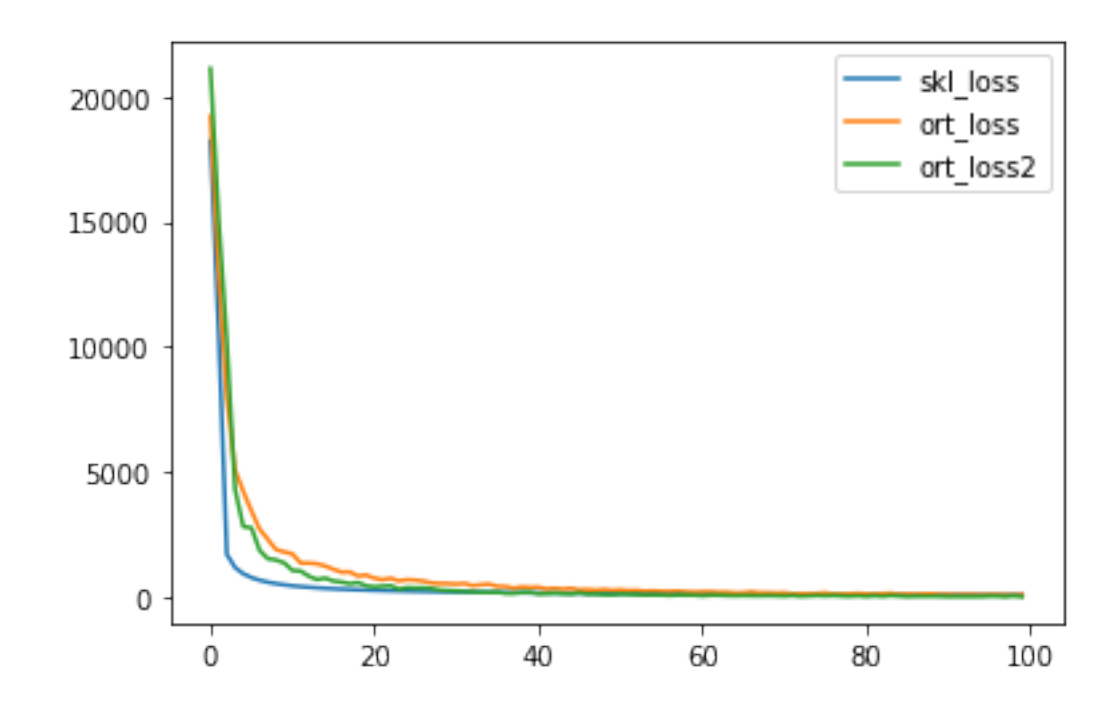

[47]: %**timeit** -n 1 -r 1 train\_session2.fit(X\_train, y\_train)

2.26  $s \pm 0$  ns per loop (mean  $\pm$  std. dev. of 1 run, 1 loop each)

# **1.9 Profiling**

```
[48]: def clean_name(text):
          pos = text.find('onnxruntime')
          if pos >= 0:
              return text[pos:]
          pos = text.find('sklearn')
          if pos >= 0:
              return text[pos:]
          pos = text.find('onnxcustom')
          if pos >= 0:
              return text[pos:]
          pos = text.find('site-packages')
          if pos >= 0:
              return text[pos:]
          return text
```

```
from pyquickhelper.pycode.profiling import profile, profile2graph
ps = profile(lambda:train_session2.fit(X, y))[0]
root, nodes = profile2graph(ps, clean_text=clean_name)
text = root.to_text()print(text)
<lambda> -- 1 1
-- 0.00001 3.78074 -- <ipython-input-81-1255a3a5f723>:18:<lambda> (<lambda>)
   fit - 1 1 1
```

```
-- 0.00181 3.78073 --
onnxcustom/onnxcustom/training/optimizers_partial.py:263:fit (fit)
      \frac{1}{2} -init_
-- 0.00002 0.00003 -- onnxcustom/onnxcustom/training/data_loader.py:26: _init
(\_init_{-})get_ort_device - 1 1 1
-- 0.00000 0.00000 -- onnxruntime_helper.py:55:get_ort_device (get_ort_device)
         numpy_to_ort_value -2 2
-- 0.00000 0.00001 -- onnxruntime_helper.py:120:numpy_to_ort_value
(numpy_to_ort_value) +++
      needs_grad -- 3 3
-- 0.00001 0.00001 --onnxcustom/onnxcustom/training/optimizers_partial.py:99:needs_grad (needs_grad)
         needs_grad -- 3 3
- 0.00000 0.00000 -onnxcustom/onnxcustom/training/sgd_learning_rate.py:299:needs_grad (needs_grad)
      get_full_state - 101 101 101
-- 0.00020 0.00093 --
onnxcustom/onnxcustom/training/optimizers_partial.py:147:get_full_state
(get_full_state) +++
      set state 4 4 4- 0.00008 0.00026 -onnxcustom/onnxcustom/training/optimizers_partial.py:196:set_state (set_state)
         \texttt{\_get\_att\_state}\qquad \qquad \texttt{\_--} \qquad \qquad 4 \qquad \qquad 4- 0.00000 0.00000 -onnxcustom/onnxcustom/training/optimizers_partial.py:139:_get_att_state
(_get_att_state) +++
         numpy_to_ort_value -24 24 24
-- 0.00002 0.00011 -- onnxruntime_helper.py:120:numpy_to_ort_value
(numpy_to_ort_value) +++
         <built-in method numpy.zeros> -- 12 12
-- 0.00002 0.00002 -- \sim:0: <br/>built-in method numpy.zeros> (<br/>built-in method
numpy.zeros>)
         <method 'append' of 'list' objects> -- 56 56
-- 0.00001 0.00001 - - \cdot:0:<method 'append' of 'list' objects> (<method 'append'
of 'list' objects>) +++
         <built-in method builtins.isinstance> -- 24 24
-- 0.0000000.00000---.0:\built-in method builtins.isinstance> (<br/> <br/> (<br/>t-in
method builtins.isinstance>) +++
      \langlelistcomp> - 1 1
-- 0.000010.00095 --onnxcustom/onnxcustom/training/optimizers_partial.py:311:<listcomp> (<listcomp>)
         get_initializer -- 7 7
```

```
-- 0.00004 0.00094 --
onnxcustom/onnxcustom/training/ortgradient.py:269:get_initializer
(get_initializer) +++
      \langle 1 istcomp> - 1 1
-- 0.00001 0.00083 --
onnxcustom/onnxcustom/training/optimizers_partial.py:315:<listcomp> (<listcomp>)
         get initializer and the set of \sim 7 7
-- 0.00004 0.00082 --
onnxcustom/onnxcustom/training/ortgradient.py:269:get_initializer
(get_initializer) +++
      _iteration -- 100 100
-- 0.41903 3.74610 --onnxcustom/onnxcustom/training/optimizers_partial.py:397:_iteration (_iteration)
         iter_ortvalue -- 6800 6800
- 0.02838 0.14761 -onnxcustom/onnxcustom/training/data_loader.py:139:iter_ortvalue (iter_ortvalue)
             _next_iter -- 6700 6700
-- 0.00946 0.07207 --
onnxcustom/onnxcustom/training/data_loader.py:93:_next_iter (_next_iter)
                <built-in method builtins.len> -- 6700 6700
-- 0.00245 0.00423 -- \sim:0: <br/>built-in method builtins.len> (<br/> <br/>(<br/>shold
builtins.len>) +++
                <method 'randint' o…domState' objects> -- 6700 6700
-- 0.05838 0.05838 -- ~: 0:< method 'randint' of 'numpy.random.mtrand.RandomState'
objects> (<method 'randint' of 'numpy.random.mtrand.RandomState' objects>)
            numpy_to_ort_value - 13400 13400
-- 0.00658 0.03860 -- onnxruntime_helper.py:120:numpy_to_ort_value
(numpy_to_ort_value) +++
             <built-in method builtins.len> -- 6900 6900
-- 0.00467 0.00855 -- ~: 0:<br/>sbuilt-in method builtins.len> (<br/>built-in method
builtins.len>) +++
          forward -- 6700 6700
-- 0.31685 0.44643 -- onnxcustom/onnxcustom/training/ortgradient.py:623:forward
(forward)
             input to ort - 6700 6700
- 0.08002 0.11492 -onnxcustom/onnxcustom/training/ortgradient.py:552:input_to_ort (input_to_ort)
+++
             save_for_backward -- 6700 6700
-- 0.01032 0.01032 --
onnxcustom/onnxcustom/training/ortgradient.py:604:save_for_backward
(save for backward)
             <method 'append' of 'list' objects> -- 6700 6700
-- 0.00434 0.00434 -- ~:0:<method 'append' of 'list' objects> (<method 'append'
of 'list' objects>) +++
         backward -- 6700 6700
-- 0.43012 0.48957 -- onnxcustom/onnxcustom/training/ortgradient.py:702:backward
(backward)
             input_to_ort -- 6700 6700
- 0.04148 0.05262 -onnxcustom/onnxcustom/training/ortgradient.py:552:input_to_ort (input_to_ort)
+++
             saved_tensors -- 6700 6700
- 0.00207 0.00207 -
```
onnxcustom/onnxcustom/training/ortgradient.py:613:saved\_tensors (saved\_tensors) <method 'pop' of 'list' objects> -- 6700 6700 -- 0.00476 0.00476 -- ~:0:<method 'pop' of 'list' objects> (<method 'pop' of 'list' objects>) loss\_gradient -- 6700 6700 -- 0.05841 0.26967 - onnxcustom/onnxcustom/training/sgd\_learning\_loss.py:53:loss\_gradient (loss\_gradient) clear\_binding\_inputs -- 6700 6700 -- 0.00545 0.01270 - onnxcustom/onnxcustom/training/\_base\_onnx\_function.py:130:clear\_binding\_inputs (clear\_binding\_inputs) \_cache\_in\_clear -- 6700 6700  $-- 0.005680.00725 -$ onnxcustom/onnxcustom/training/\_base\_onnx\_function.py:119:\_cache\_in\_clear (\_cache\_in\_clear) <built-in method builtins.id> -- 6700 6700  $--$  0.00157 0.00157  $- \sim$ :0: <br/>built-in method builtins.id> (<br/> <br/>(<br/>sthod builtins.id>) +++ \_bind\_input\_ortvalue -- 13400 13400 -- 0.02070 0.07545 - onnxcustom/onnxcustom/training/\_base\_onnx\_function.py:159:\_bind\_input\_ortvalue (\_bind\_input\_ortvalue) +++ \_call\_iobinding -- 6700 6700 -- 0.11997 0.11997 - onnxcustom/onnxcustom/training/sgd\_learning\_loss.py:50:\_call\_iobinding (\_call\_iobinding) <built-in method builtins.hasattr> -- 13400 13400 -- 0.00315 0.00315 -- ~:0:<br/>built-in method builtins.hasattr> (<br/>sbuilt-in method builtins.hasattr>) +++ penalty\_loss -- 6700 6700  $-- 0.00112 0.00112 -$ onnxcustom/onnxcustom/training/sgd\_learning\_penalty.py:84:penalty\_loss (penalty\_loss) update weights  $-40200$  40200  $-$  0.00651 0.00651  $$ onnxcustom/onnxcustom/training/sgd\_learning\_penalty.py:95:update\_weights (update\_weights) update\_weights -- 40200 40200 -- 0.40487 1.94238 - onnxcustom/onnxcustom/training/sgd\_learning\_rate.py:345:update\_weights (update\_weights) \_bind\_input\_ortvalue -- 201000 201000 -- 0.19630 0.51693 - onnxcustom/onnxcustom/training/\_base\_onnx\_function.py:159:\_bind\_input\_ortvalue (\_bind\_input\_ortvalue) +++ \_bind\_output\_ortvalue -- 80400 80400 -- 0.07458 0.18952 - onnxcustom/onnxcustom/training/\_base\_onnx\_function.py:202:\_bind\_output\_ortvalue (\_bind\_output\_ortvalue) \_bio\_cache -- 80400 80400  $-- 0.044170.05406 -$ onnxcustom/onnxcustom/training/\_base\_onnx\_function.py:138:\_bio\_cache  $(bio cache)$  +++

\_bio\_ptr -- 80400 80400  $-$  0.05222 0.05222  $$ onnxcustom/onnxcustom/training/\_base\_onnx\_function.py:155:\_bio\_ptr (\_bio\_ptr) +++ \_bio\_do\_bind\_out -- 12 12 -- 0.00003 0.00003 - onnxcustom/onnxcustom/training/\_base\_onnx\_function.py:198:\_bio\_do\_bind\_out (\_bio\_do\_bind\_out) <built-in method builtins.isinstance> -- 80400 80400 -- 0.00863 0.00863 -- ~:0:<br/>built-in method builtins.isinstance> (<br/>built-in method builtins.isinstance>) +++ \_call\_iobinding -- 40200 40200 -- 0.63987 0.63987 - onnxcustom/onnxcustom/training/sgd\_learning\_rate.py:28:\_call\_iobinding (\_call\_iobinding) value -- 40200 40200  $-- 0.00953 0.00953 -$ onnxcustom/onnxcustom/training/sgd\_learning\_rate.py:160:value (value) +++ <built-in method onnx…ortvalue\_from\_numpy> -- 80400 80400  $-- 0.16512 0.16512 --- 0.3612$  --  $\sim$  0.16512 -onnxruntime.capi.onnxruntime\_pybind11\_state.ortvalue\_from\_numpy> (<built-in method onnxruntime.capi.onnxruntime\_pybind11\_state.ortvalue\_from\_numpy>) +++ <built-in method builtins.hasattr> -- 80400 80400 -- 0.01655 0.01655 -- ~: 0:<br />built-in method builtins.hasattr> (<br />built-in method builtins.hasattr>) +++ <method 'mean' of 'numpy.ndarray' objects> -- 100 100 -- 0.00026 0.00426 -- ~: 0:< method 'mean' of 'numpy.ndarray' objects> (< method 'mean' of 'numpy.ndarray' objects>) \_mean -- 100 100 -- 0.00163 0.00400 -- site-packages/numpy/core/\_methods.py:162:\_mean (\_mean) \_count\_reduce\_items -- 100 100 -- 0.00097 0.00107 -- sitepackages/numpy/core/\_methods.py:66:\_count\_reduce\_items (\_count\_reduce\_items) <built-in method …lize\_axis\_index> -- 200 200  $-- 0.00010 0.00010 --- 0:0:$  <br/>built-in method numpy.core.\_multiarray\_umath.normalize\_axis\_index> (<built-in method numpy.core.\_multiarray\_umath.normalize\_axis\_index>) <built-in method numpy.asanyarray> -- 100 100 -- 0.00004 0.00004 -- ~:0: < built-in method numpy.asanyarray> (<br/>built-in method numpy.asanyarray>) <method 'reduce' of…py.ufunc' objects> -- 100 100 -- 0.00109 0.00109 -- ~:0:<method 'reduce' of 'numpy.ufunc' objects> (<method 'reduce' of 'numpy.ufunc' objects>) <built-in method builtins.hasattr> -- 100 100 -- 0.00006 0.00006 -- ~:0:<br/>built-in method builtins.hasattr> (<br/>built-in method builtins.hasattr>) +++ <built-in method builtins.isinstance> -- 100 100 -- 0.00004 0.00004 -- ~:0: < built-in method builtins.isinstance> (<br/>built-in method builtins.isinstance>) +++ <built-in method builtins.issubclass> -- 200 200 -- 0.00007 0.00007 -- ~:0: < built-in method builtins.issubclass> (<br/> <br/> <br/>(<br/>stubclass> (< built-in method builtins.issubclass>) <built-in method numpy.array> -- 100 100 -- 0.00358 0.00358 -- ~:0:<br/>built-in method numpy.array> (<br/>built-in method

```
numpy.array>)
         <method 'append' of 'list' objects> -- 6700 6700
-- 0.00169 0.00169 -- \sim:0:\leqmethod 'append' of 'list' objects> (\leqmethod 'append'
of 'list' objects>) +++
         <built-in method builtins.len> -- 40300 40300
-- 0.01424 0.01424 -- ~: 0:<br/>shuilt-in method builtins.len> (<br/>built-in method
builtins.len>) +++
      _create_training_session -- 1 1
-- 0.00001 0.02824 -- onnxcustom/onnxcustom/training/optimizers_partial.py:626:_
create_training_session (_create_training_session)
         \text{unit} \text{unit}-- 0.00008 0.02820 -- onnxcustom/onnxcustom/training/ortgradient.py:54: __init_
(\_init_{-})<listcomp> - 1 1
- 0.00001 0.00001 -onnxcustom/onnxcustom/training/ortgradient.py:91:<listcomp> (<listcomp>)
            \langlelistcomp> - 1 1
- 0.00000 0.00000 -onnxcustom/onnxcustom/training/ortgradient.py:94:<listcomp> (<listcomp>)
            \langle 1 stcomp> - 1 1
-- 0.0000000.00000 --onnxcustom/onnxcustom/training/ortgradient.py:113:<listcomp> (<listcomp>)
            _init_next -- 1 1
- 0.00010 0.02809 -onnxcustom/onnxcustom/training/ortgradient.py:163:_init_next (_init_next)
               \langle\text{listcomp}\rangle -- 1 1
-- 0.00001 0.00001 --onnxcustom/onnxcustom/training/ortgradient.py:173:<listcomp> (<listcomp>)
               <listcomp> - 1 1
- 0.00000 0.00000 -onnxcustom/onnxcustom/training/ortgradient.py:175:<listcomp> (<listcomp>)
               \langlelistcomp> - 1 1
- 0.00000 0.00000 -onnxcustom/onnxcustom/training/ortgradient.py:178:<listcomp> (<listcomp>)
               _create_onnx_graphs -- 1 1
- - 0.0066200.02797 -onnxcustom/onnxcustom/training/ortgradient.py:287:_create_onnx_graphs
(_create_onnx_graphs)
                   \langlelistcomp> - 1 1
-- 0.00001 0.00001 --onnxcustom/onnxcustom/training/ortgradient.py:396:<listcomp> (<listcomp>)
                   \langlelistcomp> - 1 1
-- 0.00001 0.00001 --onnxcustom/onnxcustom/training/ortgradient.py:397:<listcomp> (<listcomp>)
                   \langle\text{listcomp}\rangle -- 1 1
-- 0.00001 0.00002 --
onnxcustom/onnxcustom/training/ortgradient.py:399:<listcomp> (<listcomp>)
                      _provider_name_to_device_type -- 1 1
- 0.00000 0.00000 -onnxcustom/onnxcustom/training/ortgradient.py:260:_provider_name_to_device_type
(_provider_name_to_device_type) +++
                   <listcomp> - 1 1
- 0.00002 0.00002 -onnxcustom/onnxcustom/training/ortgradient.py:404:<listcomp> (<listcomp>)
```

```
provider name to device type -- 7 7 7
- 0.00000 0.00000 -onnxcustom/onnxcustom/training/ortgradient.py:260:_provider_name_to_device_type
(_provider_name_to_device_type) +++
                     \langlelistcomp> - 1 1
- 0.00000 0.00000 -onnxcustom/onnxcustom/training/ortgradient.py:410:<listcomp> (<listcomp>)
                        _provider_name_to_device_type -- 1 1
- 0.00000 0.00000 -onnxcustom/onnxcustom/training/ortgradient.py:260:_provider_name_to_device_type
(_provider_name_to_device_type) +++
                     <listcomp> - 1 1
-- 0.00001 0.00001 --onnxcustom/onnxcustom/training/ortgradient.py:479:<listcomp> (<listcomp>)
                    \langle\text{listcomp}\rangle -- 1 1
-- 0.00001 0.00001 --onnxcustom/onnxcustom/training/ortgradient.py:480:<listcomp> (<listcomp>)
                    get inputs - 1 1-- 0.00000 0.00000 -- onnxruntime/build/Windows/Release/Release/onnxruntime/capi
/onnxruntime_inference_collection.py:111:get_inputs (get_inputs)
                     get_outputs -- 1 1
-- 0.00000 0.00000 -- onnxruntime/build/Windows/Release/Release/onnxruntime/capi
/onnxruntime_inference_collection.py:115:get_outputs (get_outputs)
                     \text{unit}-- 0.00004 0.02063 -- onnxruntime/build/Windows/Release/Release/onnxruntime/capi
/onnxruntime_inference_collection.py:283:__init__ (__init__)
                        get 2 2 2
-- 0.00001 0.00004 -- C:/Python395_x64/lib/_collections_abc.py:759:get (get)
                            __getitem__ -- 2 2
-- 0.00001 0.00003 -- C:/Python395_x64/lib/os.py:674:__getitem__ (__getitem__)
                               encodekey -- 2 2
-- 0.00001 0.00002 -- C:/Python395_x64/lib/os.py:746:encodekey (encodekey)
                                  check str - 2 2
-- 0.00000 0.00000 -- C:/Python395_x64/lib/os.py:740:check_str (check_str)
                        \text{init} -- 2 2
-- 0.00000 0.00000 -- onnxruntime/build/Windows/Release/Release/onnxruntime/capi
/onnxruntime_inference_collection.py:101:__init__ (__init__)
                        _create_inference_session -- 2 2
-- 0.02045 0.02055 -- onnxruntime/build/Windows/Release/Release/onnxruntime/capi
/onnxruntime_inference_collection.py:346:_create_inference_session
(_create_inference_session)
                           check_and_nor...rovider_args -- 2 2
-- 0.00004 0.00008 -- onnxruntime/build/Windows/Release/Release/onnxruntime/capi
/onnxruntime_inference_collection.py:25:check_and_normalize_provider_args
(check_and_normalize_provider_args)
                               set_provider_options -- 2 2
-- 0.00001 0.00001 -- onnxruntime/build/Windows/Release/Release/onnxruntime/capi
/onnxruntime_inference_collection.py:53:set_provider_options
(set_provider_options)
                                  \langle \text{dictcomp} \rangle -- 2 2
-- 0.00000 0.00000 -- onnxruntime/build/Windows/Release/Release/onnxruntime/capi
/onnxruntime_inference_collection.py:62:<dictcomp> (<dictcomp>)
                               \langlelistcomp> --- 2 2 2-- 0.00000 0.00000 -- onnxruntime/build/Windows/Release/Release/onnxruntime/capi
```
/onnxruntime\_inference\_collection.py:75:<listcomp> (<listcomp>)  $\langle$ listcomp>  $--- 2 2 2$ -- 0.00000 0.00000 -- onnxruntime/build/Windows/Release/Release/onnxruntime/capi /onnxruntime\_inference\_collection.py:78:<listcomp> (<listcomp>) load\_model -- 2 2 -- 0.00001 0.00049 -- site-packages/onnx/\_init\_\_.py:107:load\_model (load\_model)  $load\ bytes$  -- 2 2 -- 0.00002 0.00003 -- site-packages/onnx/\_\_init\_\_.py:30:\_load\_bytes (\_load\_bytes)  $inner$   $-$  4 4 -- 0.00000 0.00000 -- C:/Python395\_x64/lib/typing.py:262:inner (inner) +++  $\cast$  -- 4 4 -- 0.00000 0.00000 -- C:/Python395\_x64/lib/typing.py:1333:cast (cast) +++ \_get\_file\_path -- 2 2 -- 0.00000 0.00000 -- site-packages/onnx/\_\_init\_\_.py:50:\_get\_file\_path (\_get\_file\_path) load\_model\_from\_string -- 2 2 -- 0.00001 0.00045 -- site-packages/onnx/\_init\_.py:147:load\_model\_from\_string (load\_model\_from\_string) deserialize -- 2 2 -- 0.00001 0.00044 -- site-packages/onnx/\_\_init\_\_.py:81:\_deserialize (\_deserialize)  $inner$   $--$  2 2 -- 0.00000 0.00000 -- C:/Python395\_x64/lib/typing.py:262:inner (inner) +++  $\cosh$  -- 2 2 -- 0.00000 0.00000 -- C:/Python395\_x64/lib/typing.py:1333:cast (cast) +++ <method 'Pa...' objects> -- 2 2 -- 0.00042 0.00042 -- ~:0:<method 'ParseFromString' of 'google.protobuf.pyext.\_message.CMessage' objects> (<method 'ParseFromString' of 'google.protobuf.pyext.\_message.CMessage' objects>) <built-in method builtins.len> -- 16 16 -- 0.00000 0.00000 -- ~: 0:<br />built-in method builtins.len> (<br />built-in method builtins.len>) +++ <method 'Serializ...essage' objects> -- 1 1 -- 0.00014 0.00014 -- ~:0:<method 'SerializeToString' of 'google.protobuf.pyext.\_message.CMessage' objects> (<method 'SerializeToString' of 'google.protobuf.pyext.\_message.CMessage' objects>) new\_instance  $-$  1 1 1  $-$  0.00000 0.00000  $$ onnxcustom/onnxcustom/training/ortgradient.py:211:new\_instance (new\_instance)  $\frac{1}{2}$  init\_ -- 0.00000 0.00000 -- onnxcustom/onnxcustom/training/ortgradient.py:501:\_\_init\_\_  $(\_$ init $_{-})$ device\_to\_providers -- 1 1 -- 0.00003 0.00003 -- onnxruntime\_helper.py:133:device\_to\_providers (device\_to\_providers) value 100 100 100 to the set of the set of the set of the set of the set of the set of the set of the set of t  $-$  0.00003 0.00003  $$ onnxcustom/onnxcustom/training/sgd\_learning\_rate.py:160:value (value) +++ init\_learning\_rate  $-$  1 1 1  $-$  0.00000 0.00001  $$ onnxcustom/onnxcustom/training/sgd\_learning\_rate.py:307:init\_learning\_rate (init\_learning\_rate) init learning rate  $-$  1 1 1

```
- 0.00000 0.00000 -onnxcustom/onnxcustom/training/sgd_learning_rate.py:176:init_learning_rate
(init learning rate)
      update_learning_rate - 100 100
-- 0.00015 0.00098 --
onnxcustom/onnxcustom/training/sgd_learning_rate.py:314:update_learning_rate
(update_learning_rate)
         update_learning_rate - 100 100
- 0.00084 0.00084 -onnxcustom/onnxcustom/training/sgd_learning_rate.py:194:update_learning_rate
(update_learning_rate)
      proto_type_to_dtype - 6 6 6
-- 0.00001 0.00001 --onnxcustom/onnxcustom/utils/onnx_helper.py:53:proto_type_to_dtype
(proto_type_to_dtype)
      <method 'append' of 'list' objects> -- 107 107
-- 0.00003 0.00003 -- ~:0:<method 'append' of 'list' objects> (<method 'append'
of 'list' objects>) +++
      <built-in method builtins.len> -- 108 108
-- 0.00002 0.00002 -- \sim:0:<br/>Stuilt-in method builtins.len> (<br/>Stuilt-in method
builtins.len>) +++
      <method 'randn' of 'numpy…nd.RandomState' objects> -- 6 6
-- 0.00040 0.00040 -- ~: 0:< method 'randn' of 'numpy.random.mtrand.RandomState'
objects> (<method 'randn' of 'numpy.random.mtrand.RandomState' objects>)
\frac{1}{2} inner 6 6 6
-- 0.00001 0.00001 -- C:/Python395_x64/lib/typing.py:262:inner (inner)
cast -- 6 6
-- 0.00000 0.00000 -- C:/Python395_x64/lib/typing.py:1333:cast (cast)
_bio_cache -- 294800 294800
- 0.18126 0.22052 -onnxcustom/onnxcustom/training/_base_onnx_function.py:138:_bio_cache
(_bio_cache)
   <built-in method builtins.id> -- 294800 294800
-- 0.03926 0.03926 -- -. 0: <br/>cbuilt-in method builtins.id> (<br/> <br/>(<br/>sthod
builtins.id>) +++
_bio_ptr -- 294800 294800
- 0.20762 0.20762 -onnxcustom/onnxcustom/training/_base_onnx_function.py:155:_bio_ptr (_bio_ptr)
_bind_input_ortvalue -- 214400 214400
-- 0.21699 0.59239 --
onnxcustom/onnxcustom/training/_base_onnx_function.py:159:_bind_input_ortvalue
(_bind_input_ortvalue)
   _bio_cache -- 214400 214400
-- 0.13709 0.16646 --
onnxcustom/onnxcustom/training/_base_onnx_function.py:138:_bio_cache
(_bio_cache) +++
   _bio_do_bind_in -- 14000 14000
- 0.03012 0.03012 -onnxcustom/onnxcustom/training/_base_onnx_function.py:151:_bio_do_bind_in
(_bio_do_bind_in)
   _bio_ptr -- 214400 214400
-- 0.15540 0.15540 --onnxcustom/onnxcustom/training/_base_onnx_function.py:155:_bio_ptr (_bio_ptr)
+++
```
<built-in method builtins.isinstance> -- 214400 214400 -- 0.02341 0.02341 -- ~: 0:<br/>shall-in method builtins.isinstance> (<br/>built-in method builtins.isinstance>) +++ \_get\_att\_state -- 205 205 -- 0.00007 0.00007 - onnxcustom/onnxcustom/training/optimizers\_partial.py:139:\_get\_att\_state (\_get\_att\_state) get full state  $-$  101  $301$ -- 0.00049 0.00093 - onnxcustom/onnxcustom/training/optimizers\_partial.py:147:get\_full\_state (get\_full\_state) \_get\_att\_state -- 201 201 -- 0.00007 0.00007 - onnxcustom/onnxcustom/training/optimizers\_partial.py:139:\_get\_att\_state (\_get\_att\_state) +++ <listcomp> -- 100 100  $-$  0.00021 0.00072  $$ onnxcustom/onnxcustom/training/optimizers\_partial.py:152:<listcomp> (<listcomp>) get\_full\_state -- 200 200 -- 0.00030 0.00050 - onnxcustom/onnxcustom/training/optimizers\_partial.py:147:get\_full\_state (get full state)  $+++$ <built-in method builtins.getattr> -- 201 201 -- 0.00004 0.00004 -- ~:0:<br/>built-in method builtins.getattr> (<br/>built-in method builtins.getattr>) +++ <built-in method builtins.hasattr> -- 201 201  $--$  0.00005 0.00005  $- \cdot:0:\$  built-in method builtins.hasattr> (<br/>obuilt-in method builtins.hasattr>) +++ <built-in method builtins.isinstance> -- 301 301 -- 0.00007 0.00007 -- ~: 0:<br/>shall-in method builtins.isinstance> (<br/>built-in method builtins.isinstance>) +++ \_provider\_name\_to\_device\_type -- 9 9  $-- 0.00001 0.00001 -$ onnxcustom/onnxcustom/training/ortgradient.py:260:\_provider\_name\_to\_device\_type (\_provider\_name\_to\_device\_type) get initializer and the set of the set of the set of the set of the set of the set of the set of the set of the set of the set of the set of the set of the set of the set of the set of the set of the set of the set of the  $-- 0.000080.00175 -$ onnxcustom/onnxcustom/training/ortgradient.py:269:get\_initializer (get\_initializer) to\_array 12 12 12 -- 0.00009 0.00168 -- site-packages/onnx/numpy\_helper.py:21:to\_array (to\_array) uses\_external\_data -- 12 12 -- 0.00001 0.00001 -- sitepackages/onnx/external\_data\_helper.py:224:uses\_external\_data (uses\_external\_data) <method 'HasField' of '…age.CMessage' objects> -- 12 12 -- 0.00000 0.00000 -- ~:0:<method 'HasField' of 'google.protobuf.pyext.\_message.CMessage' objects> (<method 'HasField' of 'google.protobuf.pyext.\_message.CMessage' objects>) +++ <method 'astype' of 'numpy.ndarray' objects> -- 12 12 -- 0.00006 0.00006 -- ~: 0:< method 'astype' of 'numpy.ndarray' objects> (< method 'astype' of 'numpy.ndarray' objects>) +++ <method 'reshape' of 'numpy.ndarray' objects> -- 12 12 -- 0.00002 0.00002 -- ~:0:<method 'reshape' of 'numpy.ndarray' objects> (<method

```
'reshape' of 'numpy.ndarray' objects>) +++
       <built-in method numpy.asarray> -- 12 12
-- 0.00148 0.00148 -- ~: 0:< built-in method numpy.asarray> (<br/>built-in method
numpy.asarray>)
       <built-in method builtins.getattr> -- 12 12
-- 0.00001 0.00001 -- ~:0: < built-in method builtins.getattr> (<br/>sbuilt-in method
builtins.getattr>) +++
       <method 'HasField' of 'go…ssage.CMessage' objects> -- 24 24
-- 0.00001 0.00001 -- ~:0:<method 'HasField' of
'google.protobuf.pyext._message.CMessage' objects> (<method 'HasField' of
'google.protobuf.pyext._message.CMessage' objects>) +++
input_to_ort -- 13400 13400
-- 0.1215000.16754 --onnxcustom/onnxcustom/training/ortgradient.py:552:input_to_ort (input_to_ort)
   <built-in method builtins.all> -- 13400 13400
-- 0.01681 0.03690 -- \sim:0:<br/>Sbuilt-in method builtins.all> (<br/>Sbuilt-in method
builtins.all>) +++
    <built-in method builtins.isinstance> -- 13400 13400
-- 0.00712 0.00712 -- ~: 0: < built-in method builtins.isinstance> (<br/>built-in
method builtins.isinstance>) +++
    <built-in method builtins.len> -- 13400 13400
-- 0.00202 0.00202 -- ~: 0:<br/>chuilt-in method builtins.len> (<br/>built-in method
builtins.len>) +++
value -- 40300 40300 +- 40300 +- 40300 +- 40300 +- 40300 +- 40300 +- 40300 +- 40300 +- 40300 +- 40300 +- 40300
-- 0.00955 0.00955 ---onnxcustom/onnxcustom/training/sgd_learning_rate.py:160:value (value)
numpy_to_ort_value -- 13426 13426
-- 0.00661 0.03872 -- onnxruntime_helper.py:120:numpy_to_ort_value
(numpy_to_ort_value)
   <built-in method onnxruntim…state.ortvalue_from_numpy> -- 13426 13426
-- 0.03211 0.03211 --- :0:<b>built-in method</b>onnxruntime.capi.onnxruntime_pybind11_state.ortvalue_from_numpy> (<built-in
method onnxruntime.capi.onnxruntime_pybind11_state.ortvalue_from_numpy>) +++
<method 'astype' of 'numpy.ndarray' objects> -- 18 18
- 0.00014 0.00014 - \sim :0: < method 'astype' of 'numpy.ndarray' objects> (< method
'astype' of 'numpy.ndarray' objects>)
<method 'append' of 'list' objects> -- 13575 13575
-- 0.00608 0.00608 -- ~:0:<method 'append' of 'list' objects> (<method 'append'
of 'list' objects>)
<br/>built-in method builtins.hasattr> -- 94120 94120
-- 0.01981 0.01981 -- ~: 0:<br/>>built-in method builtins.hasattr> (<br/>built-in method
builtins.hasattr>)
<br />
<br />
<br />
<br />
<br />
<br />
<br />
<br />
<br />
<br />
<br />
<br />
<br />
<br />
<br />
<<br />
<<br />
<<br />
<<br />
<<br />
<<br />
<br />
<<br />
<br />
<br />
<br />
<br />
<br />
<br />
<<br />
<br 
-- 0.04476 0.04477 -- ~: 0: < built-in method builtins.isinstance> (<br/>built-in
method builtins.isinstance>)
    \_instancecheck\_ \qquad \qquad \qquad - 4 \qquad \qquad 4-- 0.00001 0.00001 -- C:/Python395_x64/lib/abc.py:96:__instancecheck__
(__instancecheck__)
<built-in method builtins.len> -- 67437 67437
-- 0.02341 0.02908 -- \cdot:0: <br/>built-in method builtins.len> (<br/> <br/>(<br/>shod built-in method
builtins.len>)
    __len__ -- 13600 13600
-- 0.00567 0.00567 -- onnxcustom/onnxcustom/training/data_loader.py:89:__len__
(len)
```

```
<method 'reshape' of 'numpy.ndarray' objects> -- 14 14
-- 0.00002 0.00002 -- ~:0:<method 'reshape' of 'numpy.ndarray' objects> (<method
'reshape' of 'numpy.ndarray' objects>)
<built-in method builtins.getattr> -- 213 213
-- 0.00005 0.00005 -- ~:0: <br/>built-in method builtins.getattr> (<br/> <br/>(<br/>shold \simbuiltins.getattr>)
<built-in method onnxruntime…1_state.ortvalue_from_numpy> -- 93826 93826
-- 0.19723 0.19723 --- 20:5onnxruntime.capi.onnxruntime_pybind11_state.ortvalue_from_numpy> (<built-in
method onnxruntime.capi.onnxruntime_pybind11_state.ortvalue_from_numpy>)
<built-in method builtins.id> -- 301501 301501
-- 0.04083 0.04083 -- \sim:0:<br/>Sbuilt-in method builtins.id> (<br/>Sbuilt-in method
builtins.id>)
<method 'HasField' of 'google…_message.CMessage' objects> -- 36 36
-- 0.00001 0.00001 -- ~: 0:< method 'HasField' of
'google.protobuf.pyext._message.CMessage' objects> (<method 'HasField' of
'google.protobuf.pyext._message.CMessage' objects>)
<built-in method builtins.all> -- 13404 13404
-- 0.01681 0.03690 -- ~: 0:<br/>>built-in method builtins.all> (<br/>built-in method
builtins.all>)
   <lambda> -- 53600 53600
-- 0.01461 0.02009 -- onnxcustom/onnxcustom/training/ortgradient.py:572:<lambda>
(<lambda>)
       <built-in method builtins.isinstance> -- 53600 53600
-- 0.00548 0.00548 -- ~: 0:<br/>charaction method builtins.isinstance> (<br/>built-in
```

```
method builtins.isinstance>) +++
```
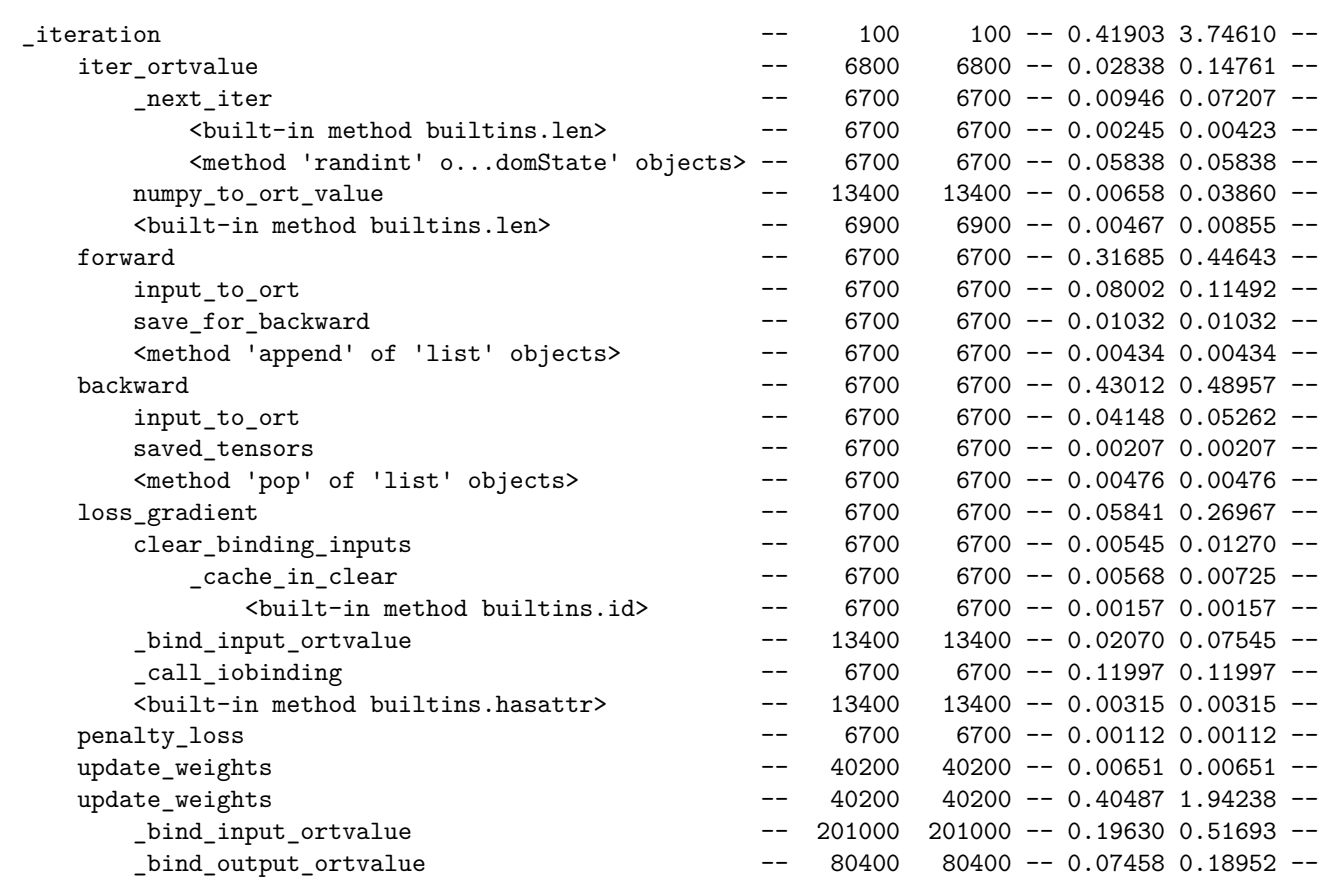

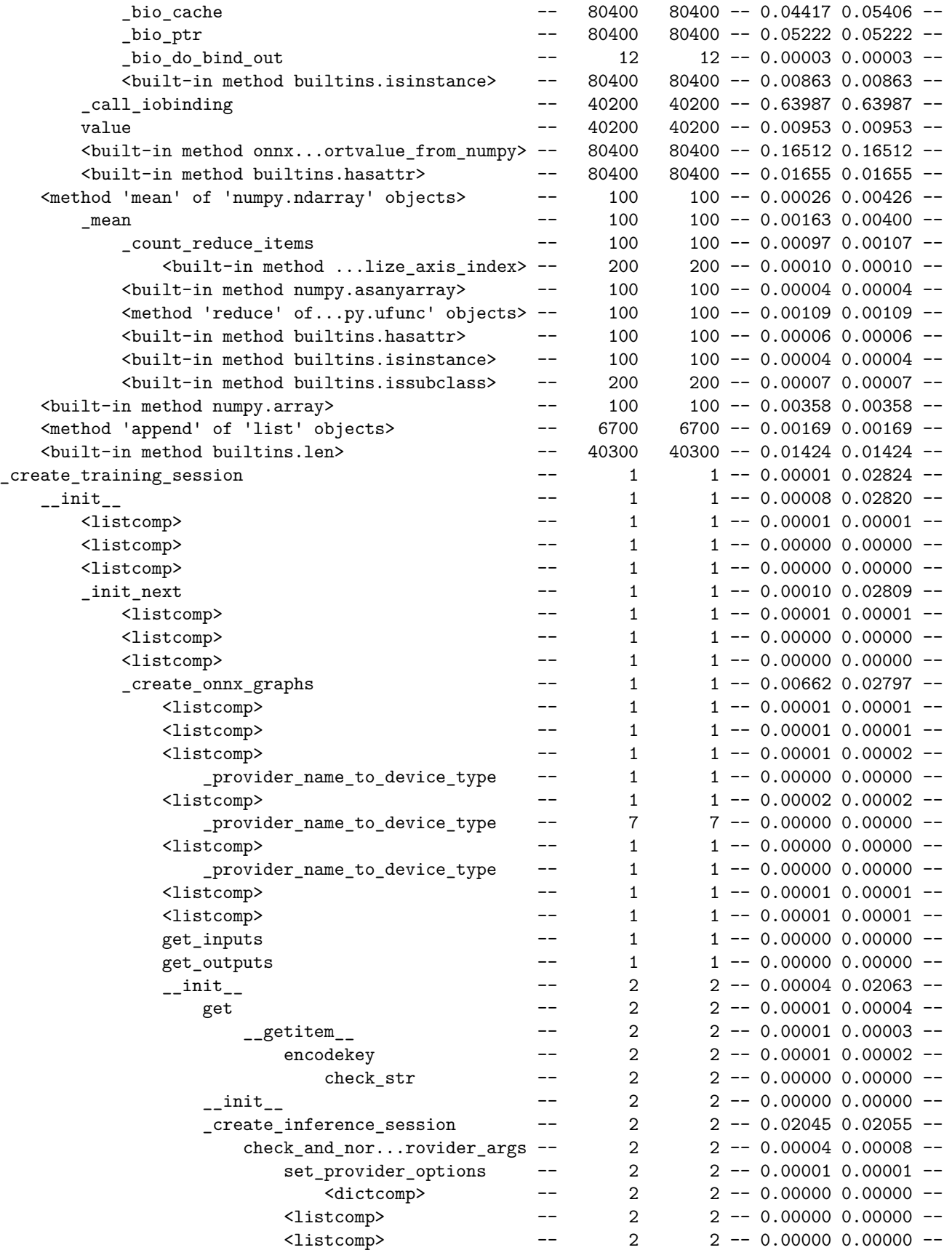

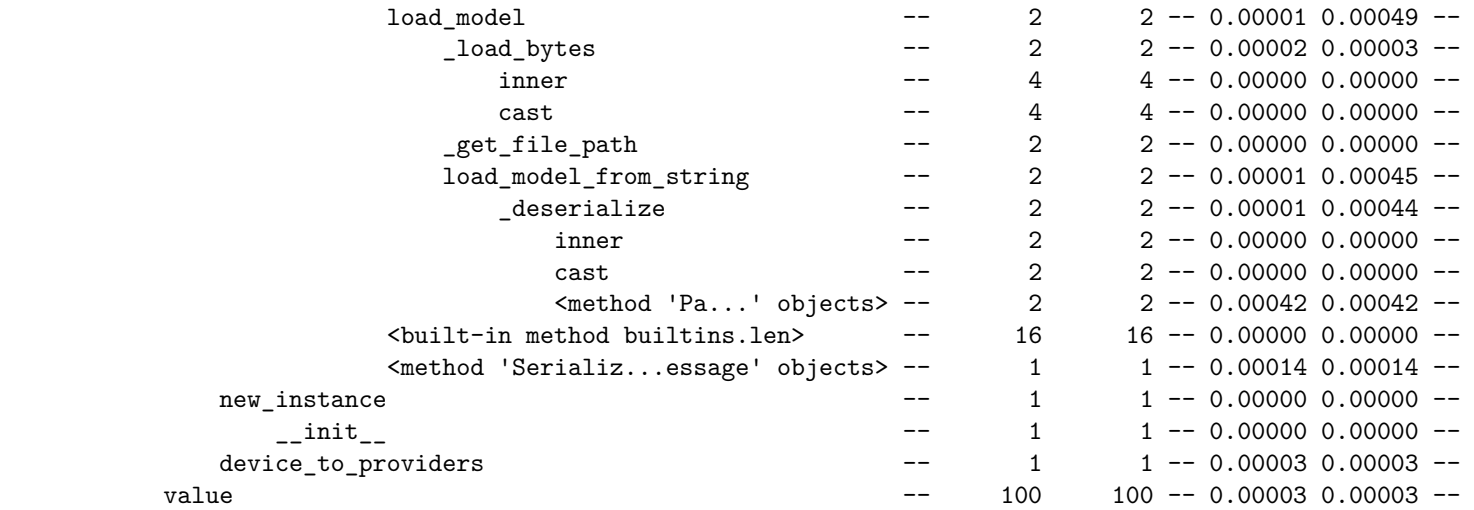

```
[49]: import os
      if not os.path.exists("mlp_onnx_ort"):
          os.mkdir("mlp_onnx_ort")
      train_session2.save_onnx_graph("mlp_onnx_ort")
```

```
[49]: {'model_onnx': 'mlp_onnx_ort\\GradFBOptimizer.model_onnx.onnx',
       'learning_rate': {'axpyw_onnx_':
      'mlp_onnx_ort\\LRateSGDNesterov.learning_rate.axpyw_onnx_.onnx'},
       'learning_loss': {'loss_grad_onnx_':
      'mlp_onnx_ort\\SquareLLoss.learning_loss.loss_grad_onnx_.onnx',
        'loss score onnx ':
      'mlp_onnx_ort\\SquareLLoss.learning_loss.loss_score_onnx_.onnx'},
       'learning_penalty': {},
       'zero_onnx_': 'mlp_onnx_ort\\GradFBOptimizer.zero_onnx_.onnx',
       'train_function_': {'_trained_onnx': 'mlp_onnx_ort\\OrtGradientForwardBackwardF
      unction_1523278698000.train_function_._trained_onnx.onnx',
        '_optimized_pre_grad_model': 'mlp_onnx_ort\\OrtGradientForwardBackwardFunction
      _1523278698000.train_function_._optimized_pre_grad_model.onnx'}}
```
Weights are updated with the following ONNX graph:

```
[50]: %onnxview train_session2.learning_rate.axpyw_onnx_
```
[50]: <jyquickhelper.jspy.render\_nb\_js\_dot.RenderJsDot at 0x162ac3873d0>

#### [51]: